Руководителям организаций, участвующих в электронном обмене с Банком России (рассылка по списку)

О тиражировании ПК АРМ КБР и эксплуатационной документации

Информационное сообщение ВН-16-4-6-1/359 от 18.01.2024

Центр эксплуатации платежной системы Департамента информационных технологий (далее – ЦЭПС ДИТ) информирует участников обмена (далее - УО), которым разрешено использовать ПК АРМ КБР, что установочный комплект ПК АРМ КБР версии 2024.2 и эксплуатационная документация (далее - ПС КБР<sup>1</sup>) будут доведены до УО посредством тестового контура автоматизированной системы «Транспортный шлюз Банка России для обмена платежными и финансовыми сообщениями с клиентами Банка России (ТШ КБР)».

Состав эксплуатационной документации к ПС КБР и содержание изменений приведено в приложении к настоящему информационному сообщению.

В адрес УО будут направлены электронные сообщения с маркером формата «INFO», содержащие архивные файлы с ПС КБР, которые могут быть приняты УО используемым им тестовым программным комплексом или через личный кабинет тестового контура ТШ КБР.

С учетом изложенного, просим УО принять ПС КБР, используя тестовый контур ТШ КБР по получению настоящего информационного сообщения.

ЦЭПС ДИТ обращает внимание УО, что в каждой папке из архива «\*.rar» содержится файл «hash.txt» и архив «\*.zip». Файл «hash.txt» содержит список контролируемых файлов ПС КБР и хэш-код, рассчитанный по алгоритму вычисления хэш-функции в соответствии с ГОСТ Р 34.11-2012.

<u>.</u>

<sup>1</sup> Программные средства клиента Банка России

ЦЭПС ДИТ напоминает о том, что при тиражировании ПС КБР в адрес УО с использованием автоматизированной системы «Транспортный шлюз Банка России для обмена платежными и финансовыми сообщениями с клиентами Банка России (ТШ КБР)» будут направлены два информационных сообщения – уведомительное (о тиражировании новых версий ПС КБР) и дополнительное, в котором будут даны рекомендации по проверке целостности ПС КБР.

Тестирование ПК АРМ КБР версии 2024.2 на стенде совмещенного тестирования подсистем РАБИС-НП уровня КЦОИ – с 22.01.2024 года.

Срок перехода на ПК АРМ КБР версии 2024.2 и альбома УФЭБС версии 2024.2 – 18.03.2024 года.

Данное сообщение будет размещено на сайте Банка России [www.cbr.ru/development/mcirabis](http://www.cbr.ru/development/mcirabis) в подразделе «Программные средства клиентов Банка России» раздела «Информация о новых версиях программного обеспечения**».**

Контактные данные Единой службы поддержки пользователей Департамента информационных технологий:

многоканальный телефон - 8 (495) 957-80-01;

адрес электронной почты - [helpdeskmci@cbr.ru.](mailto:helpdeskmci@cbr.ru)

Приложение: «Содержание изменений ПС КБР» 2 л.

Заместитель директора Департамента – Директор Центра эксплуатации платежной системы Департамента информационных технологий М.Н. Шашлов

Содержание изменений в ПК АРМ КБР версии 2024.2:

- ‒ выполнены доработки по изменениям в Альбоме УФЭБС версии 2024.2;
- ‒ удален интерфейс закладки «**дополнительные реквизиты**» для ЭПС ED101, ED103, ED104;
- ‒ исправлено сохранение реквизита «Категория платежа в ЭПС ED101;
- ‒ из печатной формы ЭПС ED108 удалены реквизиты «Признак перевода средств физическим лицам в свою пользу», «Категория платежа»;
- ‒ изменено название окна «Выгрузка ЭС в формате АРМ РКС» на «Выгрузка ЭС в формате для проверки ЭП»;
- ‒ исправлена ошибка переноса информационных сообщений в каталог INFO.

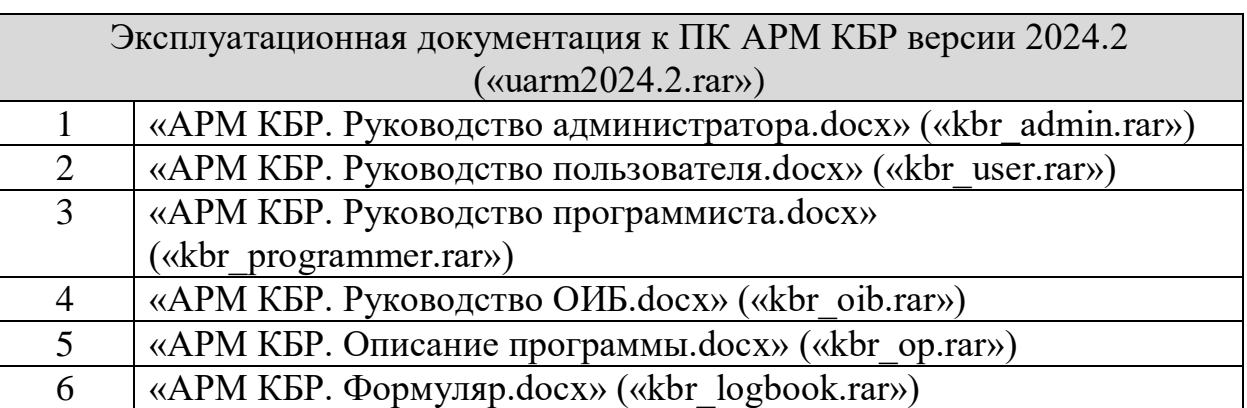

Содержание изменений в эксплуатационной документации

В документе «АРМ КБР. Руководство администратора.docx» добавлен новый раздел «Ссылочные документы», в раздел 2.2.3 внесены изменения в описание операций роли «Администратор», в раздел 5.1 внесены изменения в описание операций роли «Администратор».

В документе «АРМ КБР. Руководство пользователя.docx» добавлен новый раздел «Ссылочные документы», в разделе 5.1.3 добавлен рисунок 22, заменен рисунок 23, в разделах 5.4.1.2, 5.5.1 заменены рисунок 39 и 44 соответственно в связи с добавлением новых реквизитов.

В документе «АРМ КБР. Руководство программиста.docx» добавлен новый

раздел «Ссылочные документы» в раздел 2.1.3 внесены изменения в описание операций роли «Администратор».

В документе «АРМ КБР. Руководство по ОИБ.docx» добавлен новый раздел «Ссылочные документы», в таблицу 1 раздела 2.3 внесены изменения в описание операций роли «Администратор».

В документе «АРМ КБР. Описание программы.docx» добавлены новые разделы: «Обозначения и сокращения», «Термины и определения», «Ссылочные документы».